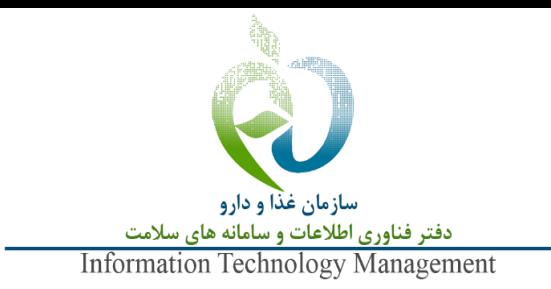

### **شناسنامه سند:**

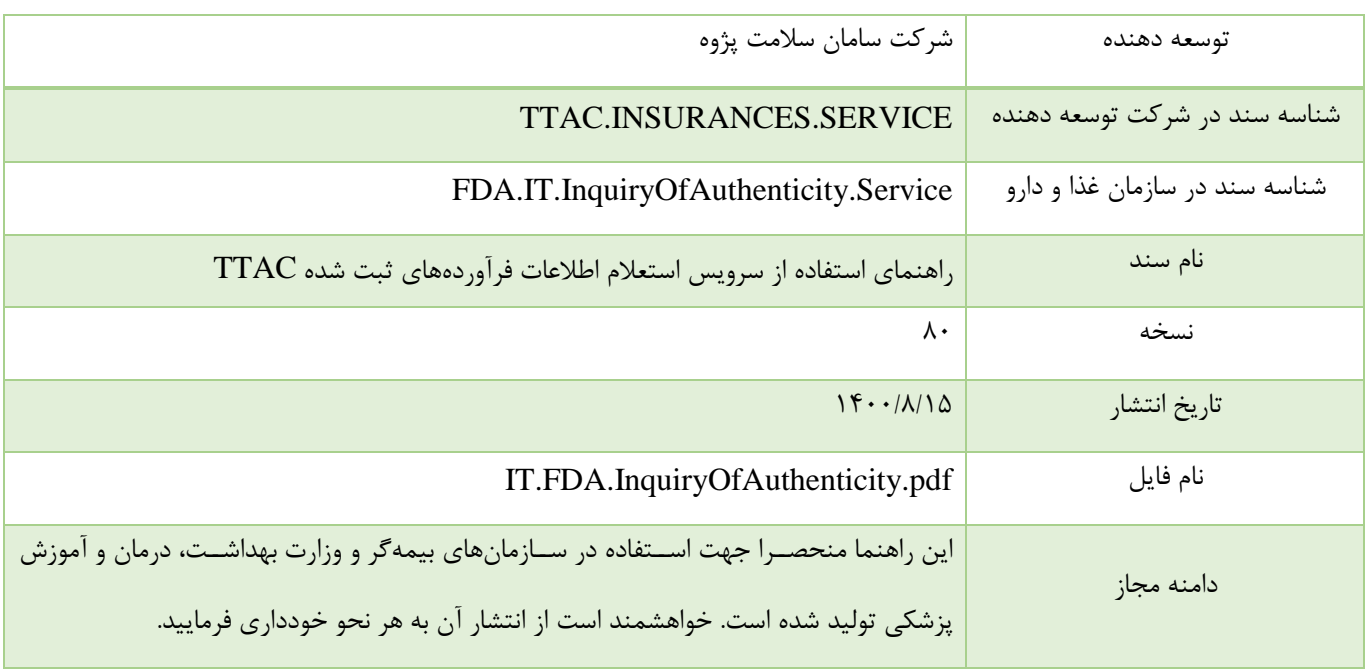

# **تاریخچه سند:**

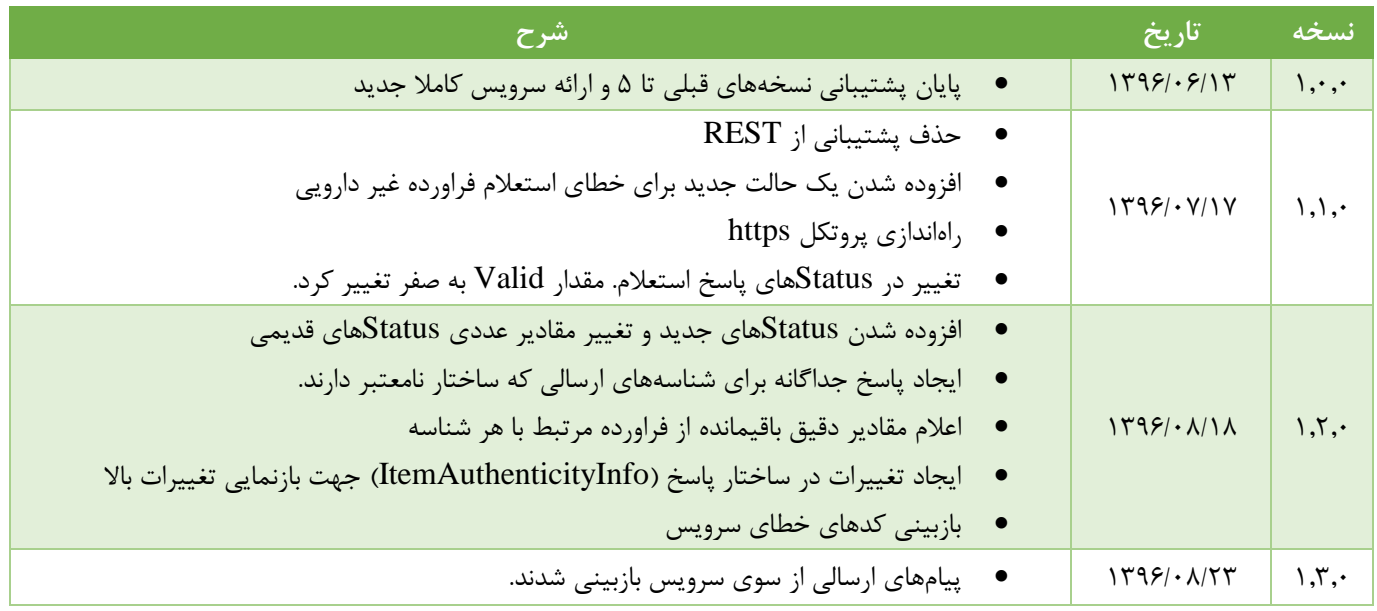

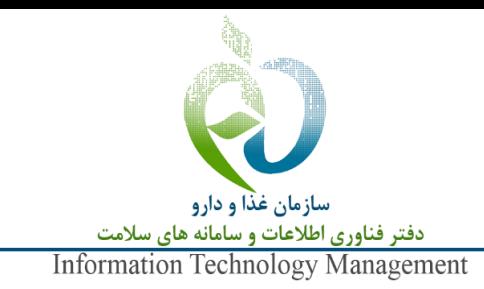

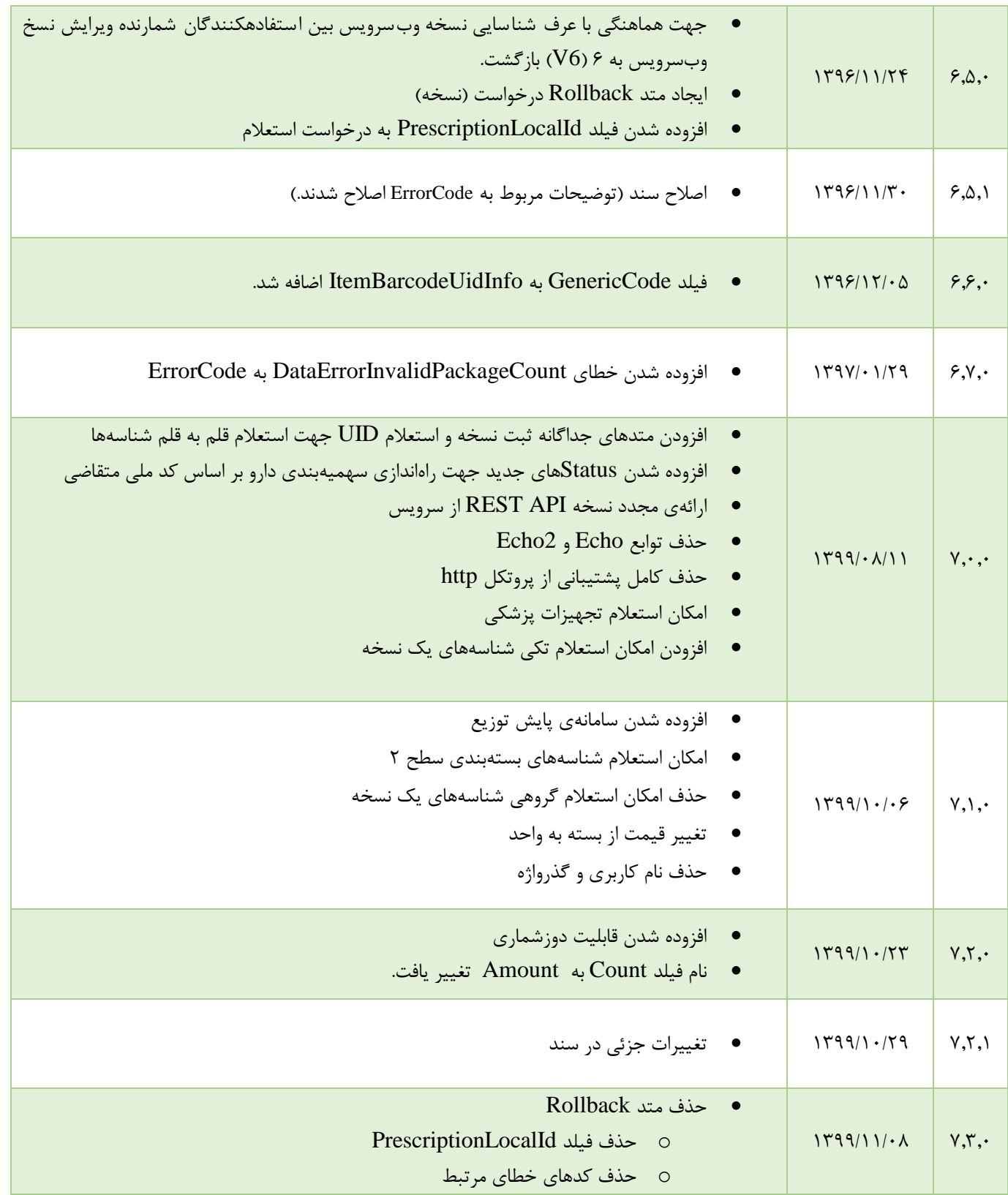

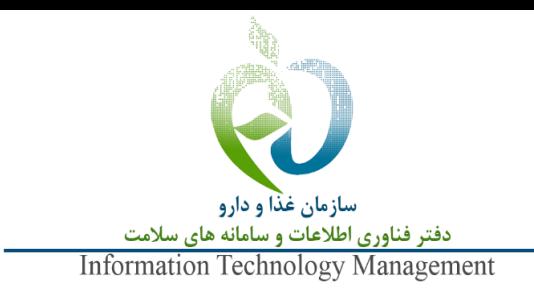

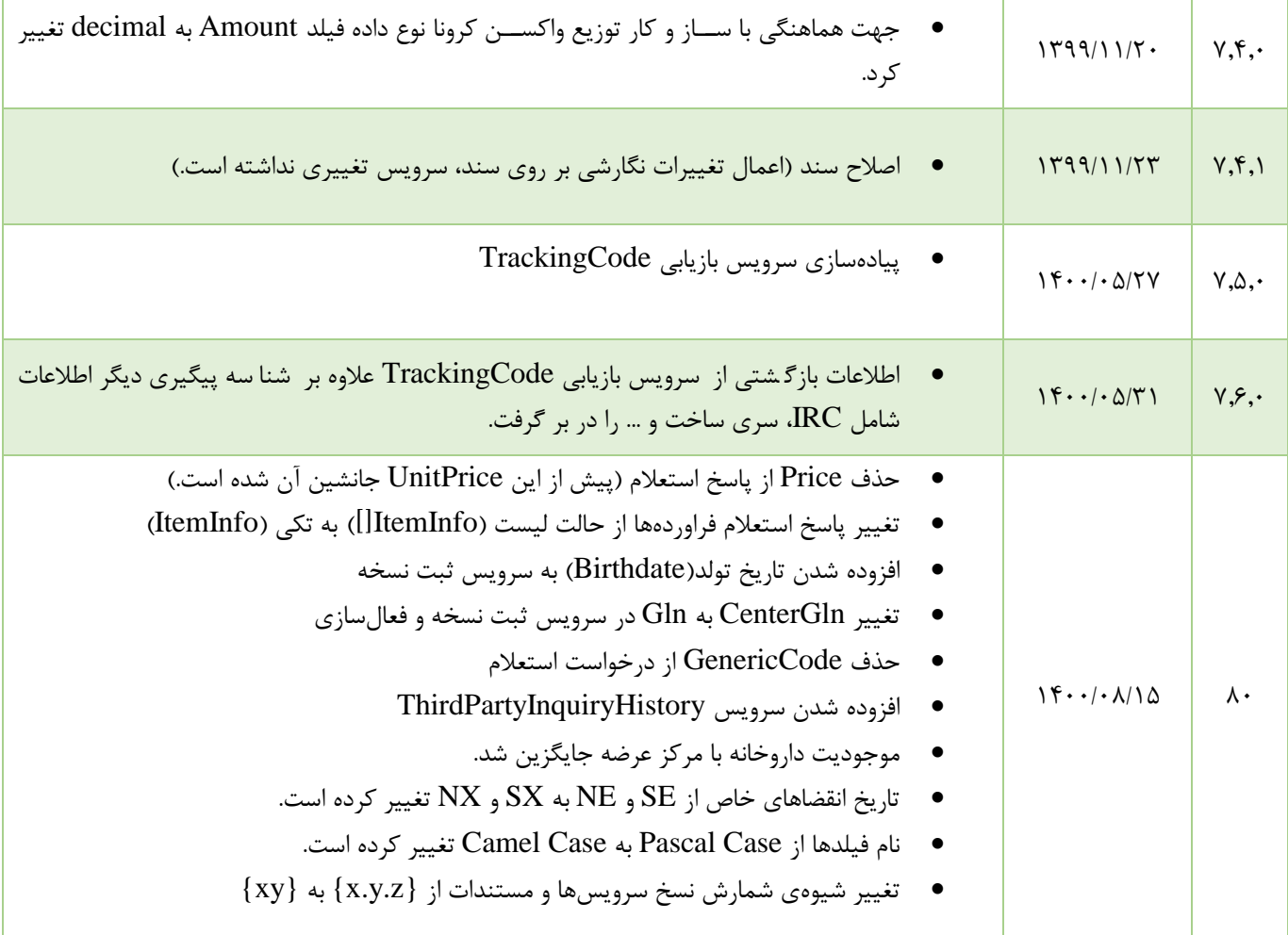

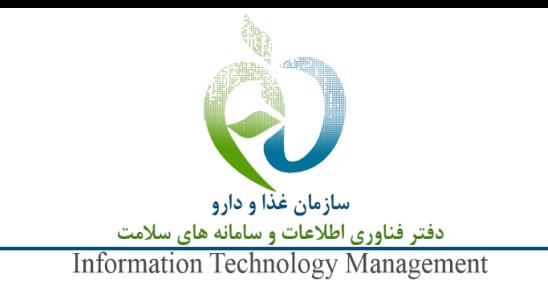

### **فهرست مطالب**

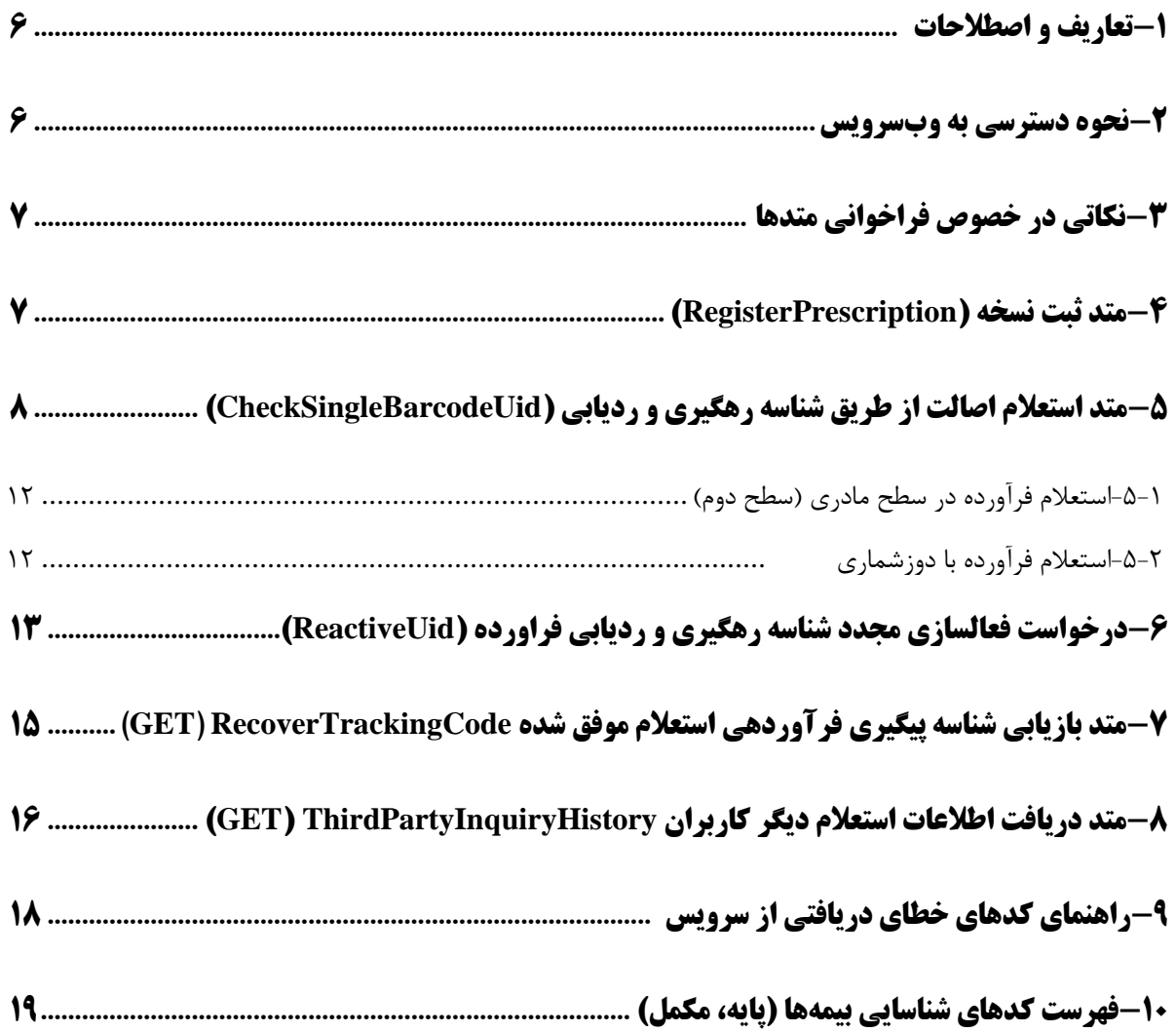

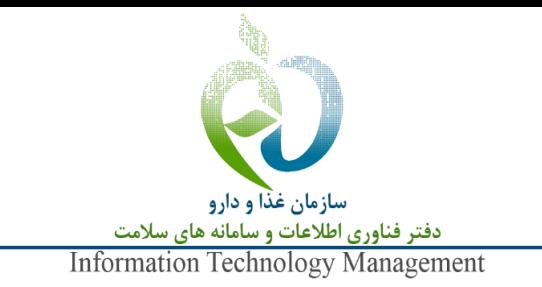

## **فهرست جداول**

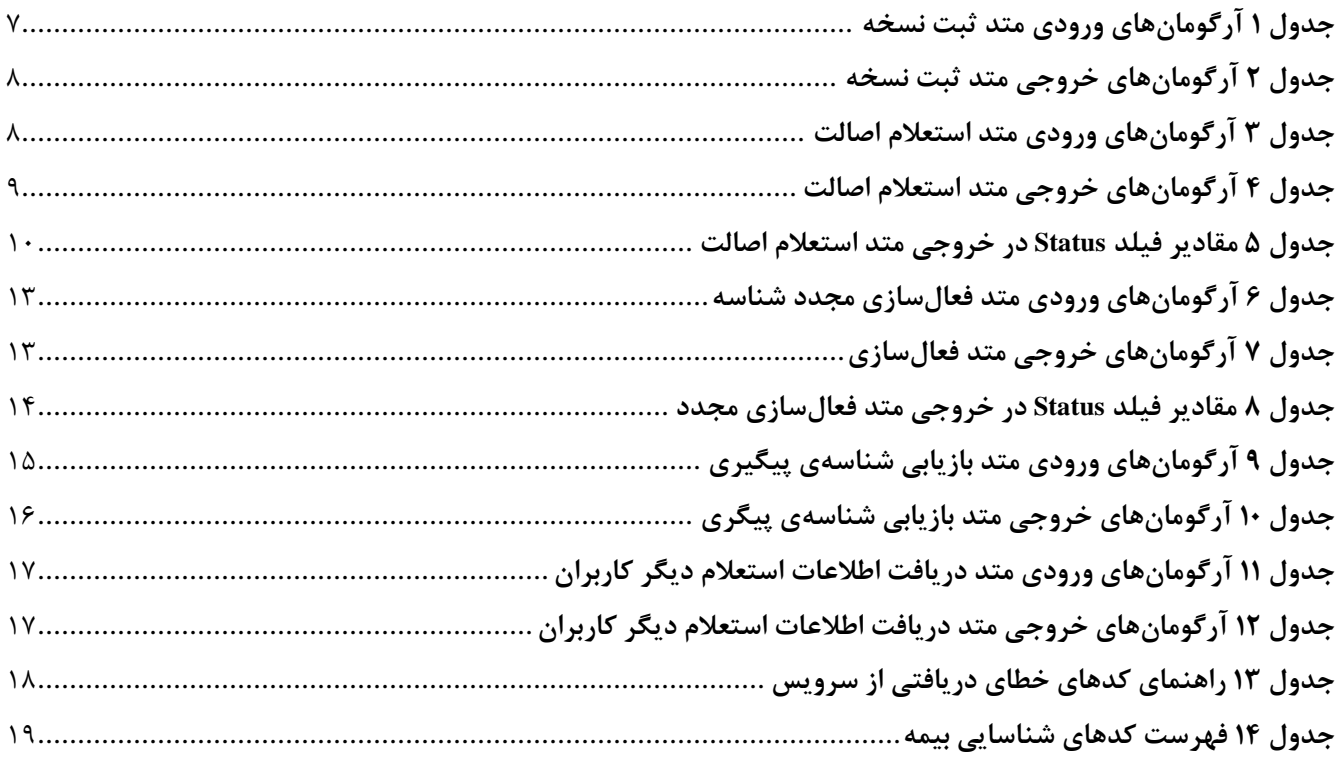

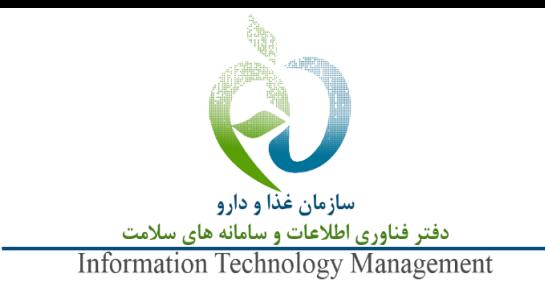

### <span id="page-5-0"></span>-**1 تعاریف و اصطالحات**

- **کد ژنریک:** کد 5 رقمی که به نام ژنریک )عمومی( هر یک از داروها تو سط سازمان غذا و دارو اخت صاص مییابد و به نوعی داروهای مشابه را بر اساس این نام طبقهبندی مینماید.
- **شناسه محصول )IRC):** یک کد 16 رقمی که پس از دریافت پروانه تولید یا واردات محصول توسط تامینکننده از طریق سامانهی رهگیری، ردیابی و کنترل اصالت به آن کالا اختصاص می یابد.
- **شناسه رهگیری و ردیابی )UID):** یک شناسهی 20 رقمی منحصر به فرد که به هر واحد کاال ت ت تمایز از سایرکاالهای موتود در زنجیره تامین به منظور ردیابی و رهگیری اختصاص مییابد.
- **بارکد دوبعدی شنا سه رهگیری، ردیابی:** بارکدی ا ست که بر روی شنا سه ال صاقی بر روی مح صوالت وتود دا شته و اطلاعات GTIN، شناسه رهگیری و ردیابی، سری ساخت و تاریخ انقضای محصول را طبق یک استاندارد در خود جا داده و از طریق اسکن آن میتوان به این اطالعات دست یافت.
- **شنا سه کنترل ا صالت تو سط م صرف کننده:** کدی 16 رقمی که زیر الیه پوشراننده بر روی شرناسره الصراقی بر روی محصولات وجود داشته و فقط برای استعلام اصالت توسط مصرفکننده نهایی به کار می رود.
- **شماره مکان جهانی )GLN):** کدی 13 رقمی که توسط سامانه رهگیرید ردیابی و کنترل اصالت سازمان غذا و دارو برای شناسایی کلیه مکانهای تامین، نگهداشت، توزیع و عرضه اقلام سلامتمحور صادر می شود.

### <span id="page-5-1"></span>-**2 نحوه دسترسی به وبسرویس**

ت ت فراخوانی وب سرویس استعالم اطالعات فراوردههای ثبت شده TTAC در حالت API REST از نشانی زیر استفاده شود:

[https://newapi.ttac.ir/insurances/v80/<API](https://newapi.ttac.ir/insurances/v80/%3cAPI) NAME>

نام هر متد به انتهای این نشانی اضافه خواهد شد.کلیه فراخوانیها مگر در مواردی که در مستند قید شود به روش POST انجام شده، اقلام اطالعاتی در قالب JSON تبادل میشوند.

"application/json" : "Content-Type"

کلیه متدهایی که در اختیار ذینفعان قرار میگیرد با کلیدهای مختص به هر مشررتری محافظت میشرروند. برای فراخوانی هر متد از Key مختص به همان متد استفاده شود.

**نکته:** با توته به این که در حال حا ضر ن شانیها به حروف کوچک و بزرگ ح ساس ه ستندد الزم ا ست از حروف کوچک ا ستفاده شود و به سرآیند )Header )درخواستد کلید Key-Api-SSP-X با مقدار کلیدی که در دسترس قرار گرفته است اضافه شود.

Header:

X-SSP-Api-Key: <YOUR KEY>

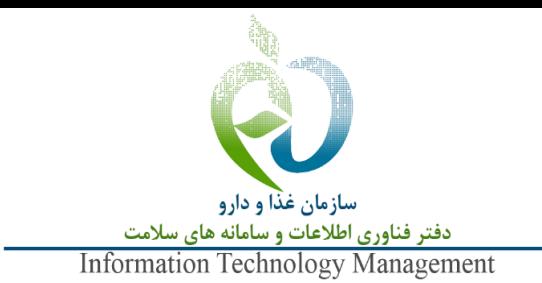

## <span id="page-6-0"></span>-**3 نکاتی در خصوص فراخوانی متدها**

- ممکن است در سرویسهایی که دریافت میشود متدهایی وتود داشته باشند که در این مستند معرفی نشدهاندد این متدها برای استفاده ذینفعان طراحی و پیادهسازی نشدهاند، بنابراین میبایست از پیادهسازی آنها اجتناب شود. همچنین ممکن است طراحی این گونه متدها بدون اعلام قبلی تغییر کند؛ لذا مسئولیت بروز هرگونه خطا به دلیل استفاده از آن ها متوجه سازمان یا نهاد پیاده کننده خواهد بود.
- در پاسخ متدهای که فراخوانی می شوندد فیلدهایی مانند errorCode یا status برای نشان دادن وضعیت پاسخ وتود دارد. معموال برای این گونه فیلدها، فیلدهای متناظری که نامشـــان به Message یا Text ختم می شـــود نیز وجود دارد که موکدا توصــیه می شــود برای دریافت وضــعیت پاســخ از همان فیلدهای errorCode یا status اســتفاده شــود و از این فیلدها (فیلدهایی مانند errorMessage یاstatusMessage) برای تعیین وضعیت پاسخ استفاده نشود زیرا متن پیامها ممکن است بدون اطلاع رسانی قبلی اصالح شود.
- متدهای معرفی شده در این مستندد به شکلی طراحی شدهاند که برای تفسیر پاسخ آنهاد نیازی به فیلدهایی به تز errorCode و یا status نیست. در صورت نتیجهگیری مبنی بر عدم تامین نیاز به کمک این فیلدهاد با پشتیبان سرویس تماس گرفته شود.

### <span id="page-6-1"></span>**-4 متد ثبت نسخه )RegisterPrescription )**

متد RegisterPrescription اطالعات ن سخه از قبیل کد ملی و نام و نام خانوادگی بیمارد کد نظام پز شکی و نام و نام خانوادگی پز شک و ... به همراه نام کاربری و گذرواژه ذینفع فراخوانیکننده را دریافت نموده و پس از ثبت نسخهد شناسهی آن را ارسال مینماید. در مرحله بعد و برای استعالم UIDها به صورت تکی از این شناسه نسخه استفاده میشود. در تدول شماره 1 آرگومانهای ورودی متد معرفی شدهاند.

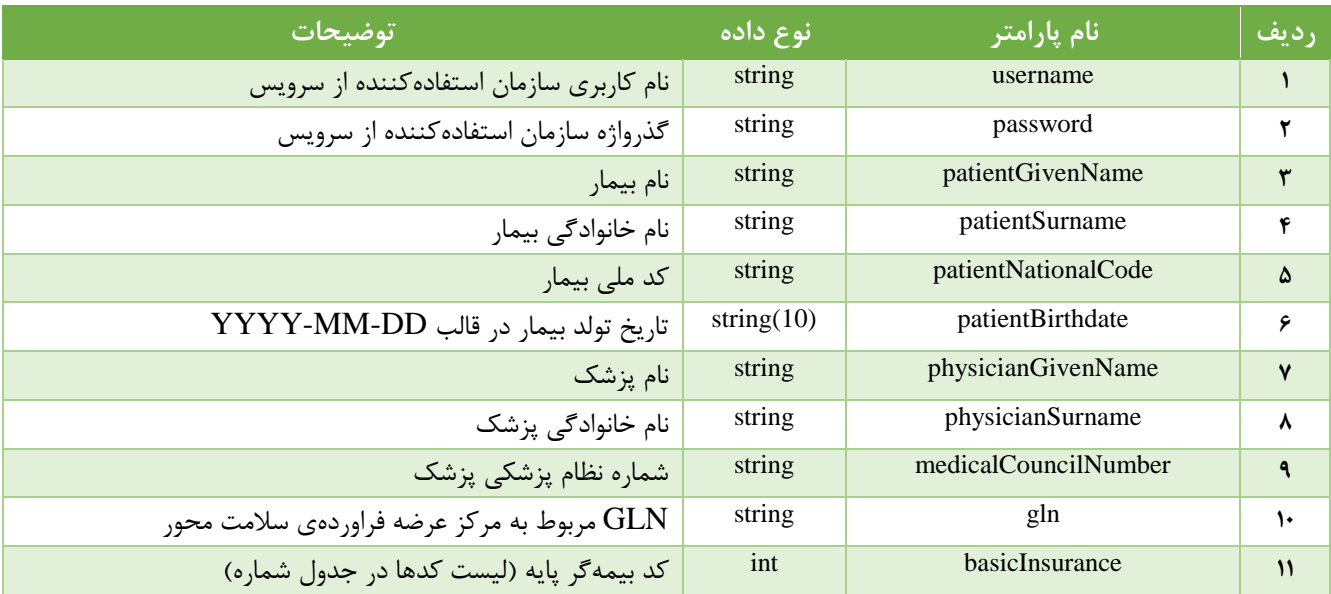

#### <span id="page-6-2"></span>**جدول 1 آرگومانهای ورودی متد ثبت نسخه**

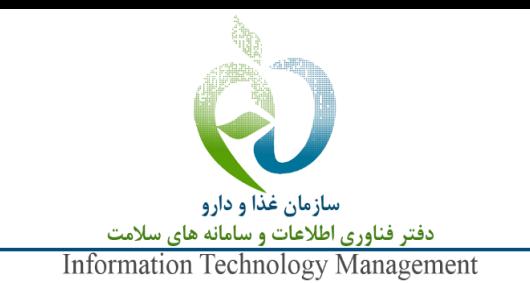

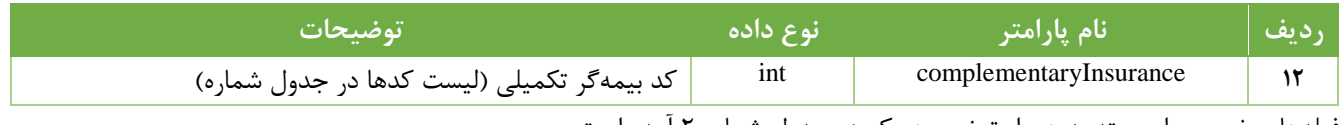

فیلدهای خروتی این متد به همراه توضیح هریک در تدول شماره 2 آمده است

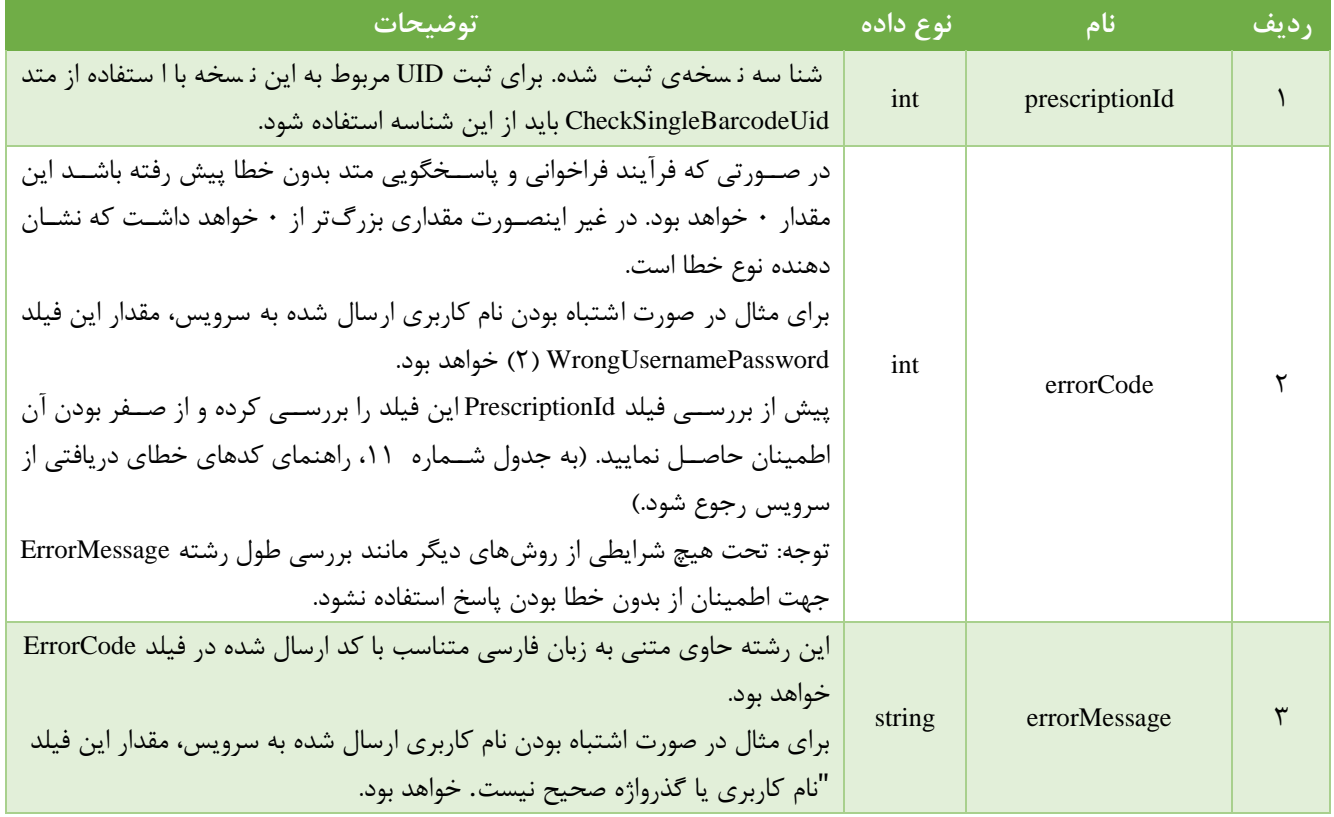

#### <span id="page-7-1"></span>**جدول 2 آرگومانهای خروجی متد ثبت نسخه**

## <span id="page-7-0"></span>-**5 متد استعالم اصالت از طریق شناسه رهگیری و ردیابی )CheckSingleBarcodeUid)**

تابع CheckSingleBarcodeUid یک بارکد یا UID، شناسهی نسخه، نام کاربری و گذرواژه را دریافت میکند و اطلاعات مربوط به آن بارکد یا UID را بازمیگرداند. در تدول شماره 3 آرگومانهای ورودی این متد لیست شده است.

<span id="page-7-2"></span>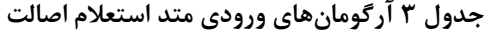

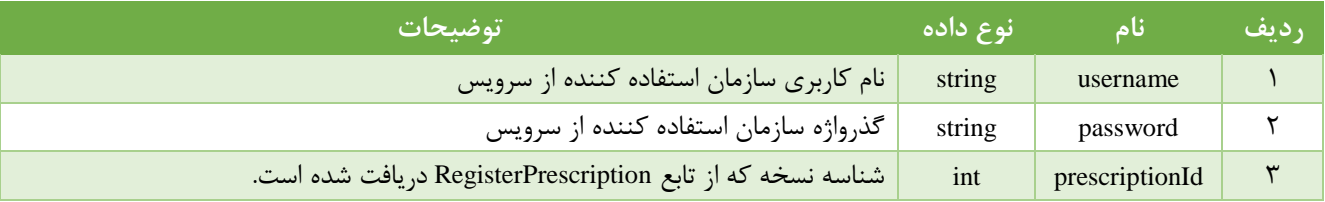

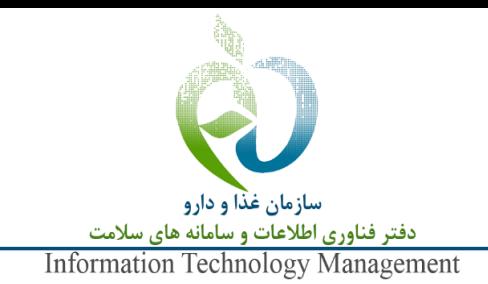

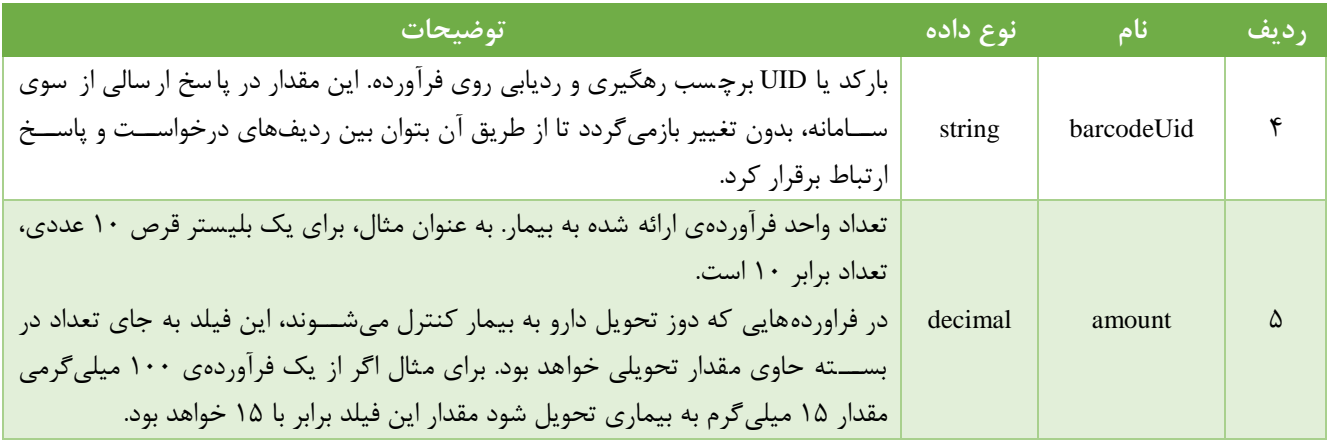

فیلدهای خروتی این متد به همراه توضیح هریک در تدول شماره 4 آمده است

<span id="page-8-0"></span>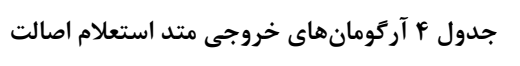

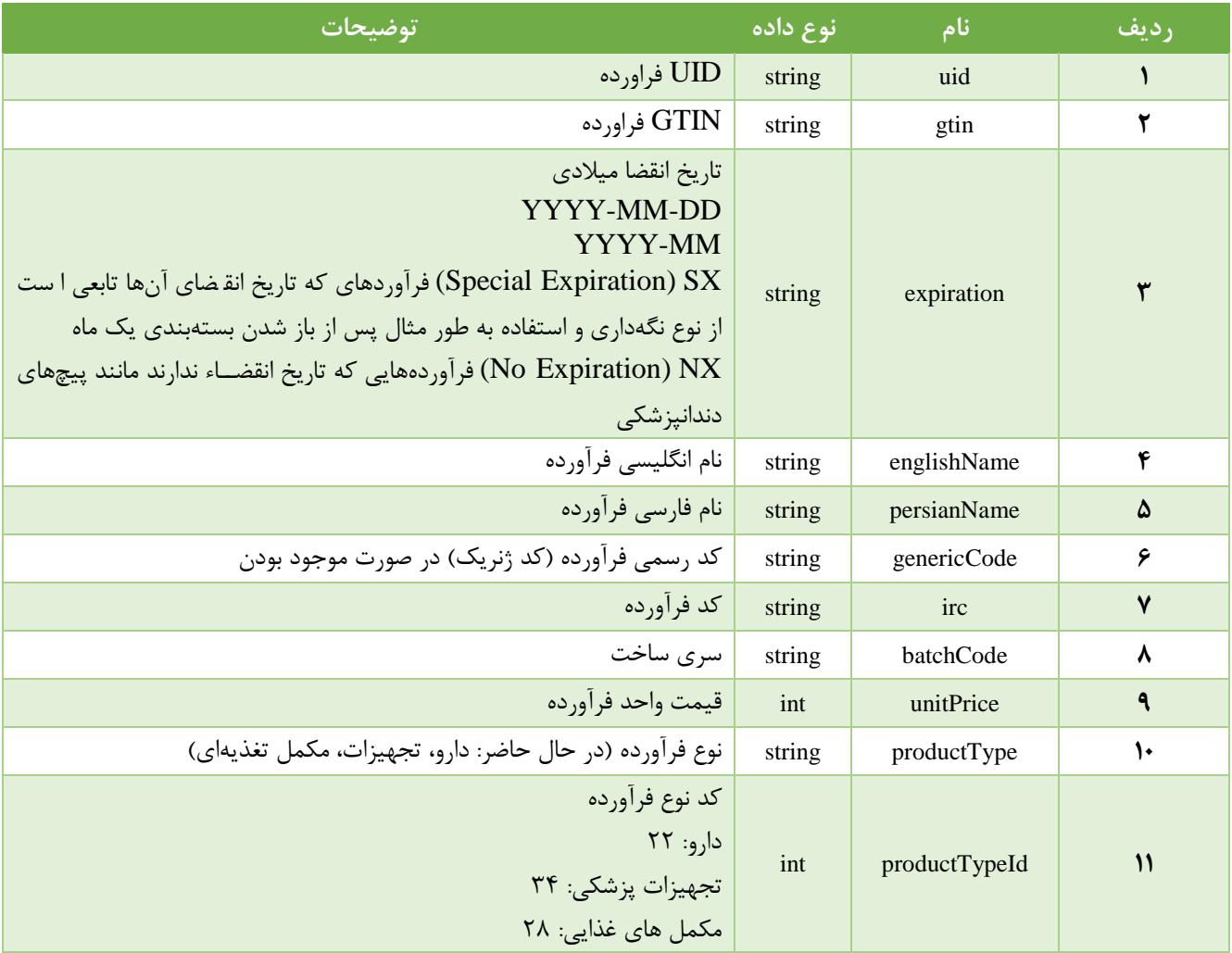

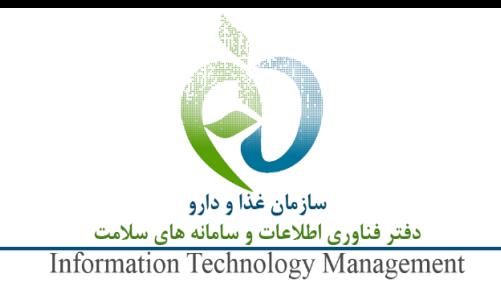

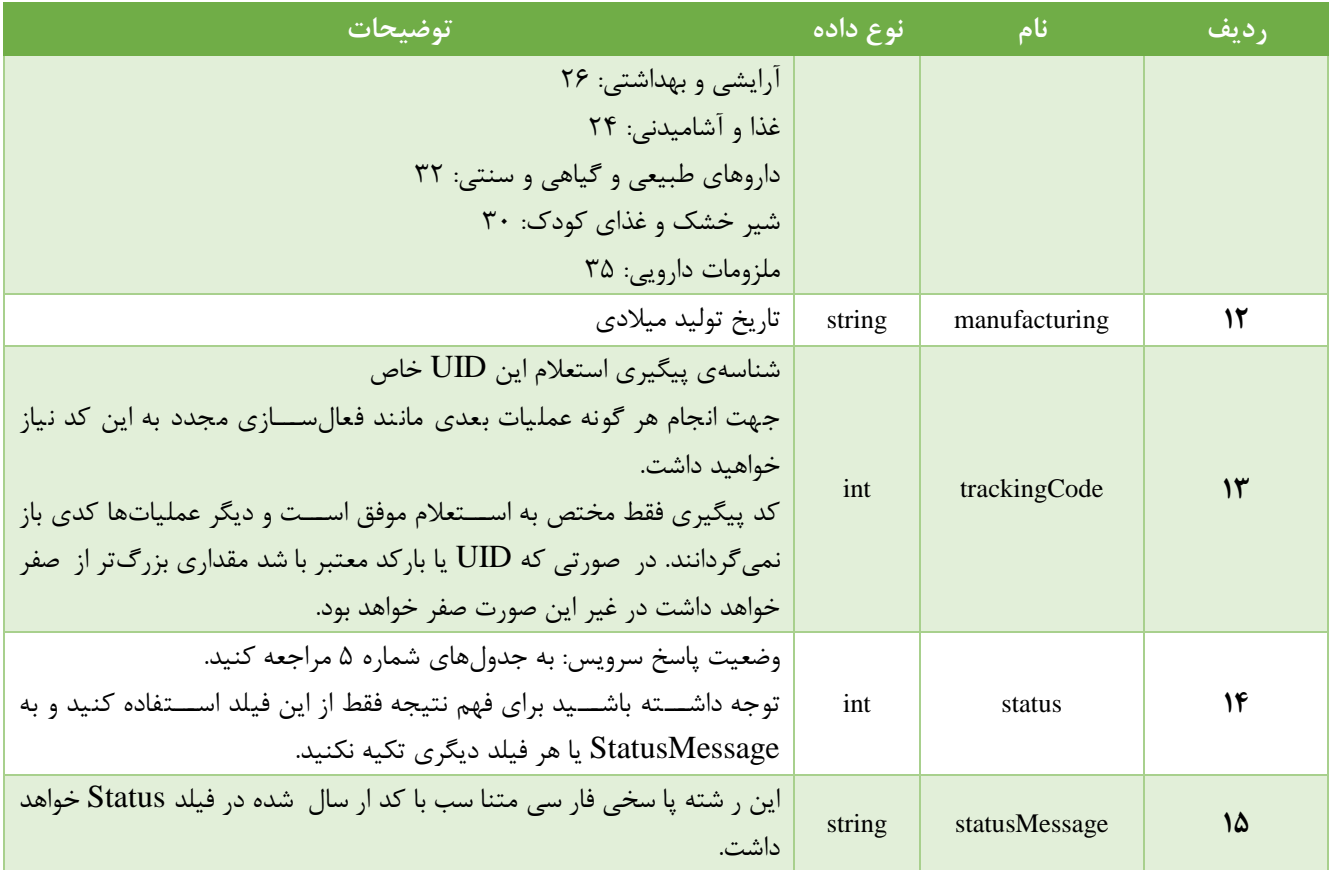

مقدار فیلد Status که بیانگر انواع نتایج مختلف فراخوانی این متد می باشد در جدول شماره ۵ امده است.

#### <span id="page-9-0"></span>**جدول 5 مقادیر فیلد Status در خروجی متد استعالم اصالت**

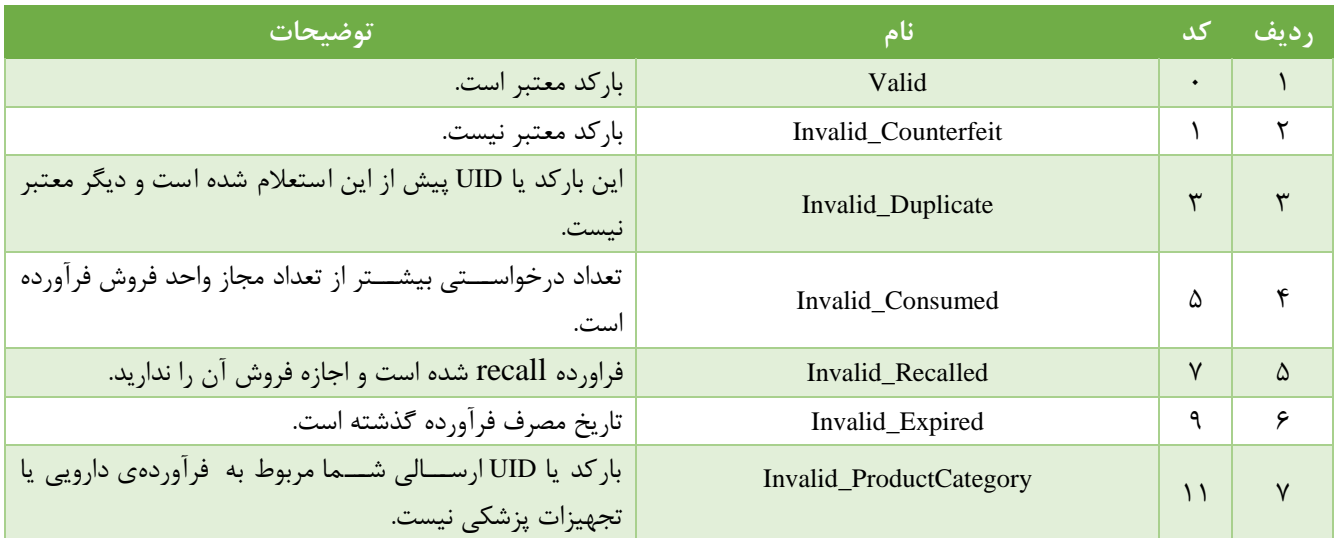

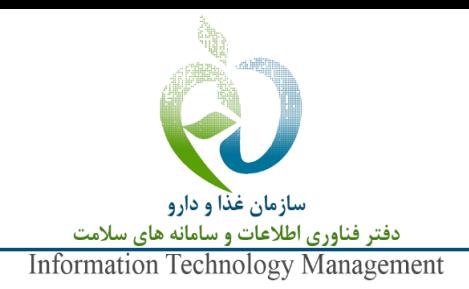

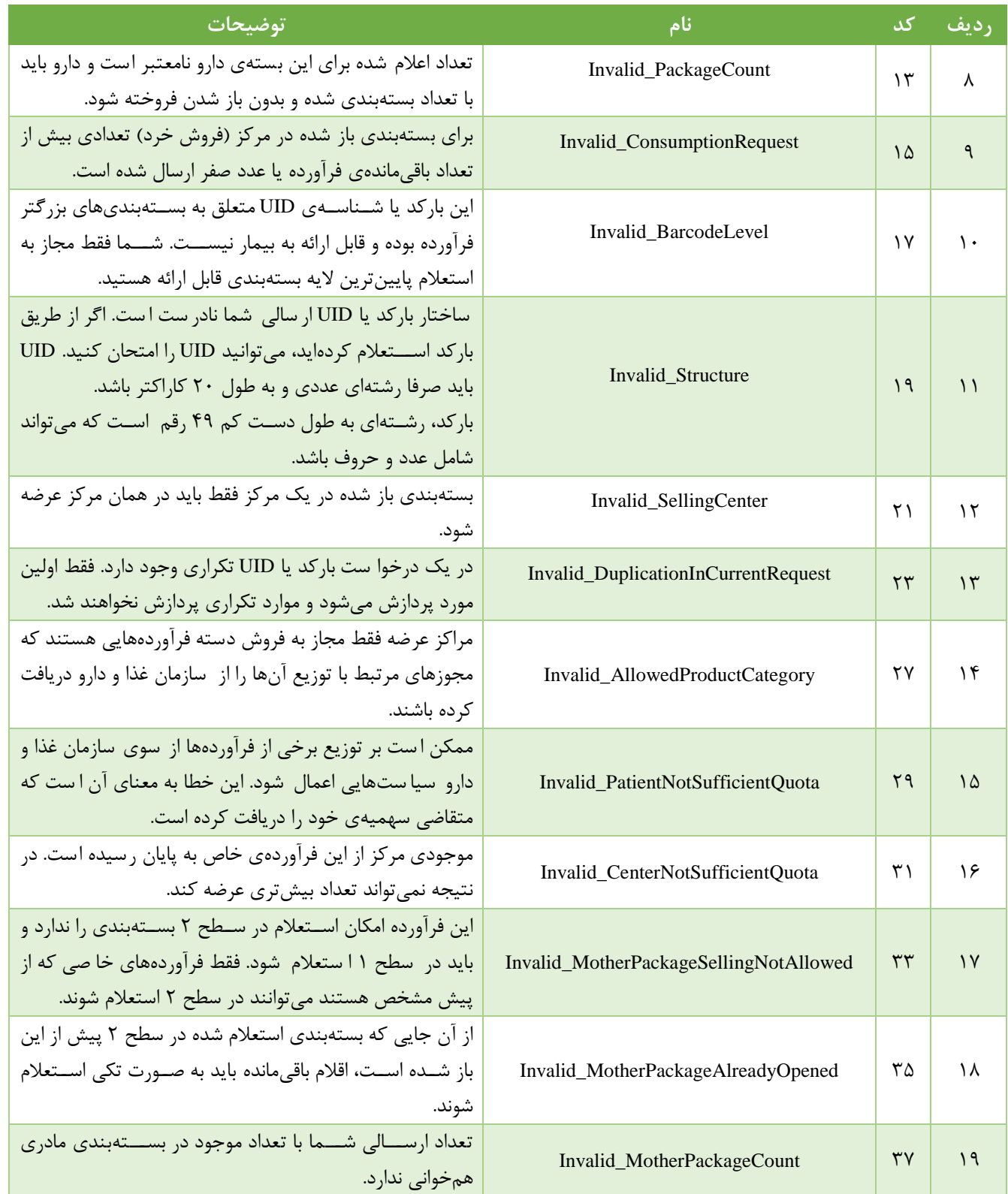

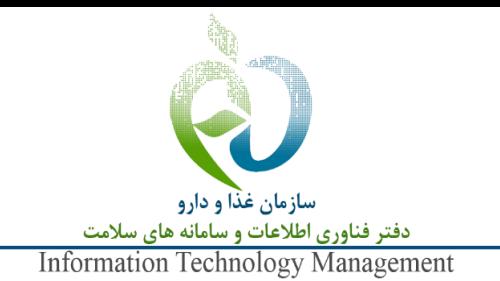

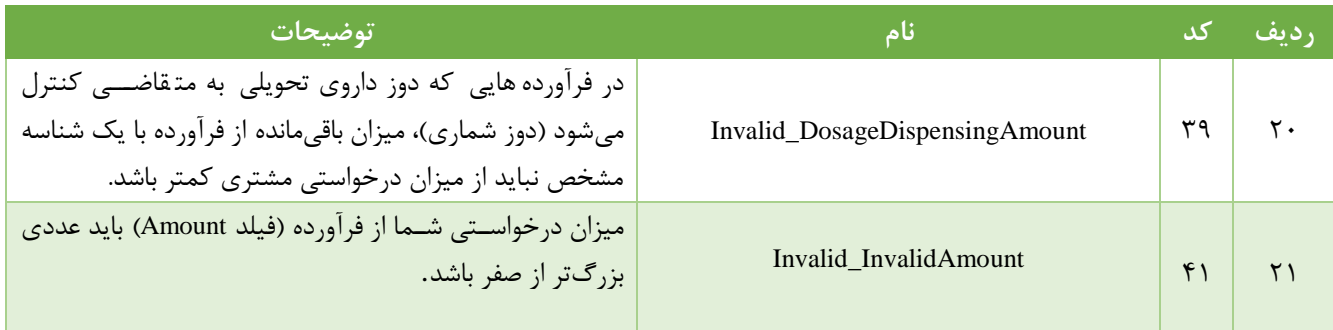

### <span id="page-11-0"></span>-**5-1 استعالم فرآورده در سطح مادری )سطح دوم(**

با توته به این که برخی از فرآوردههای سالمتمحور با تعداد باال به بیمار تحویل میشوند و استعالم تک تک آنها در محل عرضه میتواند کاری وقتگیر و توام با خطا باشدد امکان استعالم این گونه فرآوردهها با استفاده از شناسههای بستهبندی سطح دوم فراهم شده است. روال این نوع استعلام و همچنین فعالسازی آن با استعلام یا فعالسازی شناسههای سطح اول (شناسههای معمول) تفاوتی ندارد.

#### **محدودیتها:**

- ۱. تنها فرآوردههایی این قابلیت را دارند که پیش از این در سامانه اجازهی استفاده از این روش استعلام برایشان صادر شده باشد.
- ۲. در حالت استعلام مادری تعداد در بستهی ارسالی باید برابر با مجموع تعداد اقلام آن بستهبندی باشد. برای مثال اگر یک فرآورده در بستهبندی اصلی (سطح اول) شامل ۲ قلم باشد و به ۴ بستهی آن یک شناسهی سطح مادری الصاق شده باشد، برای استعلام مادری باید عدد 8 به عنوان تعداد در بسته اعالم شود.
- ۳. اگر از یک بســتهبندی ســطح دوم (مادری) بیش از این یک فرآورده ســطح یک (دختری) اســتعلام شــده باشــد، باقیماندهی فراوردههای آن شناسهی مادری باید تکی استعالم شوند.

توته: در صورت فعالسازی مجدد شناسههای سطح یکد امکان فروش مادری دوباره فراهم میشود.

.4 برای فعالسازی دوبارهی شناسهی مادری نمیتوان از شناسههای سطح پایینتر استفاده کرد و فعالسازی فقط در همان سطح استعالم صورت میگیرد.

کدهای خطای 33 تا 37 )ردیف های 17 تا 20( در تدول شمارهی 5 مطالعه شود.

### <span id="page-11-1"></span>-**5-2 استعالم فرآورده با دوزشماری**

مراکز عر ضهای که در آنها فرآوردههای خا صی به صورت دوزهای م شخص به متقا ضیان تحویل داده می شود باید از ا ستعالم بر مبنای دوزشماری استفاده کنند. نمونهای از این مراکز، کلینیکهای ترک اعتیاد هستند که به صورت سهمیهای در هر بار مقدار مشخصی از داروی ترک اعتیاد را به متقاضی ارائه میدهند. در این حالت فیلد Amount به تای تعداد در بسته با دوز قابل ارائهی فراورده تکمیل میشود.

#### **محدودیتها:**

.1 فقط فرآوردههایی این قابلیت را دارند که پیش از این در سامانه اتازهی این روش استعالم برایش آنها صادر شده باشد.

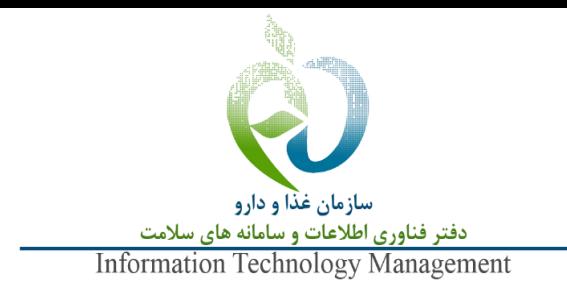

.2 این دسته فرآوردهها قابل فعالسازی مجدد نیستند.

کد خطای 39 )ردیف 20( در تدول شمارهی 5 مطالعه شود.

## <span id="page-12-0"></span>-**6 درخواست فعالسازی مجدد شناسه رهگیری و ردیابی فراورده )**ReactiveUid**)**

فعالسازی به معنی ایجاد قابلیت استعالم شدن مجدد یک شناسه از طریق بازگردانی مقدار کسر شده به موتودی مرکز عرضه است. متد ReactiveUid یک UID یا بارکد را به همراه نام کاربری و گذرواژه دریافت مینماید و اطالعات مربوط به آن UID را باز میگرداند. آرگومانهای ورودی این متد در تدول شماره 6 آمده است.

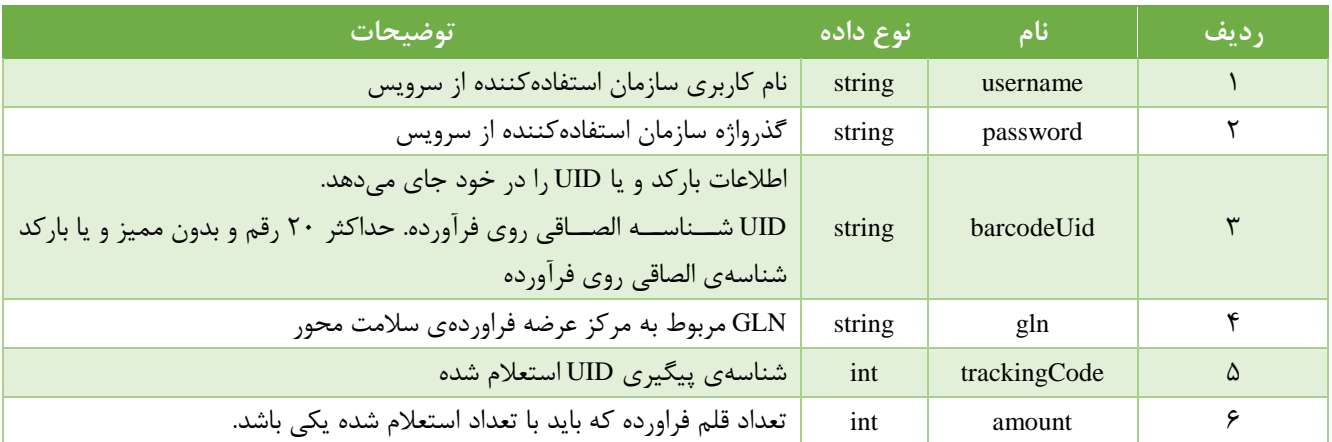

#### <span id="page-12-1"></span>**جدول 6 آرگومانهای ورودی متد فعالسازی مجدد شناسه**

قالب پاسخ متد فعال سازی با قالب پاسخ استعلام یکی است، با این تفاوت که فقط فیلدهای Status <u>Uid</u> ،BarcodeUid و StatusMessage مقدار میگیرند (جدول شماره ۷).

### <span id="page-12-2"></span>**جدول 7 آرگومانهای خروجی متد فعالسازی**

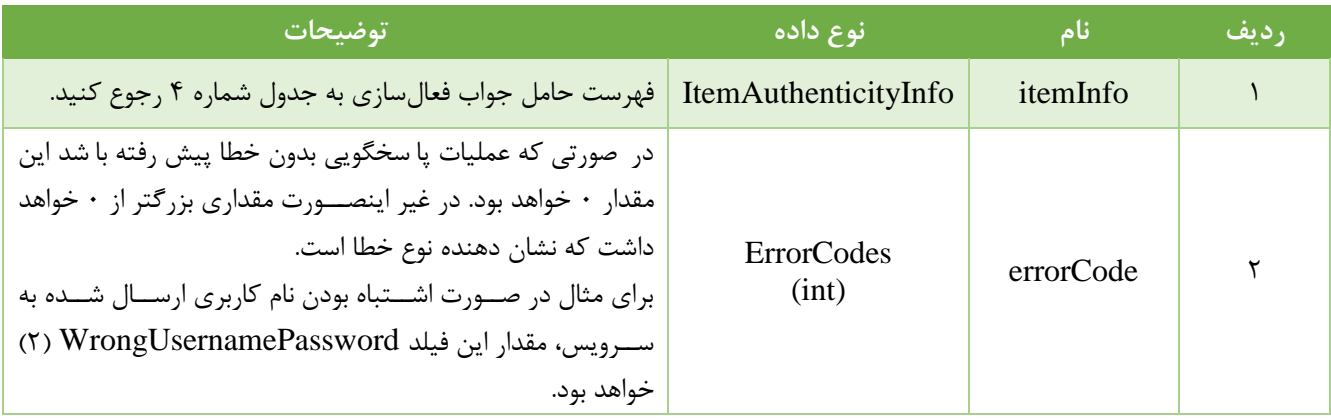

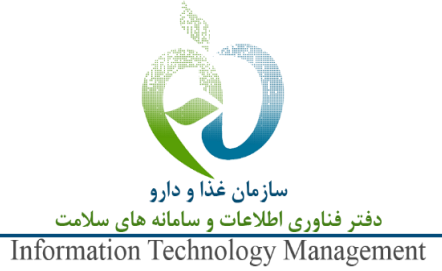

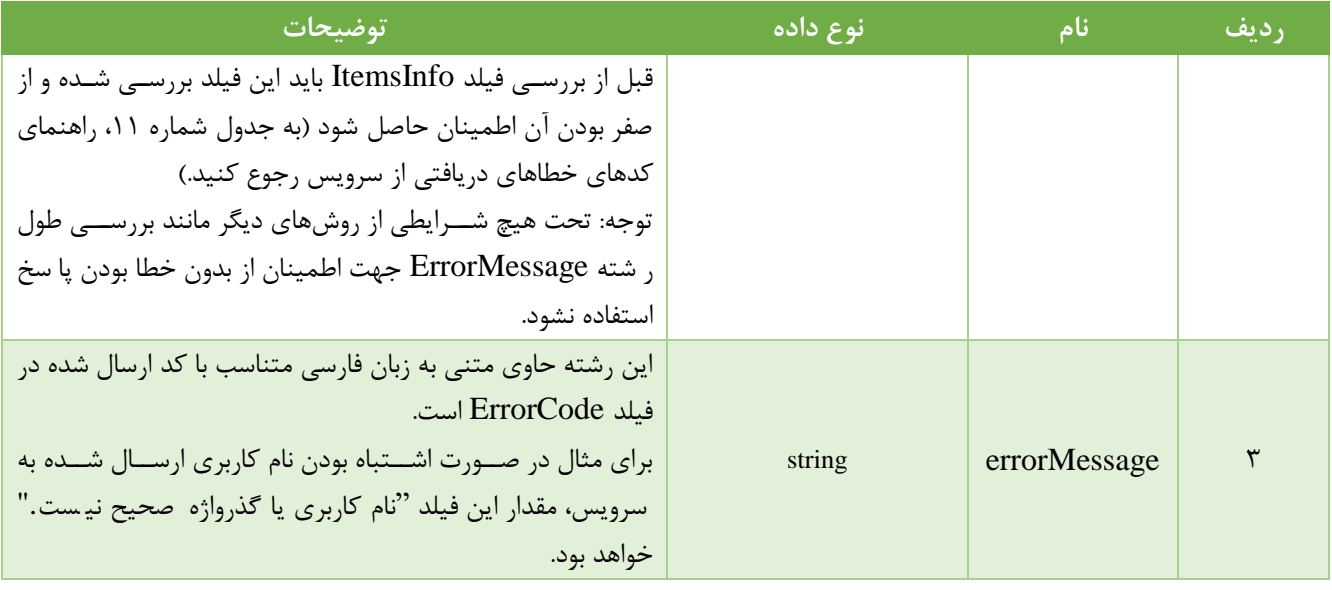

انواع وضعیت پاسخ دریافتی(فیلد status) در جدول شماره ۸ مشخص شدهاند.

### <span id="page-13-0"></span>**جدول 8 مقادیر فیلد Status در خروجی متد فعالسازی مجدد**

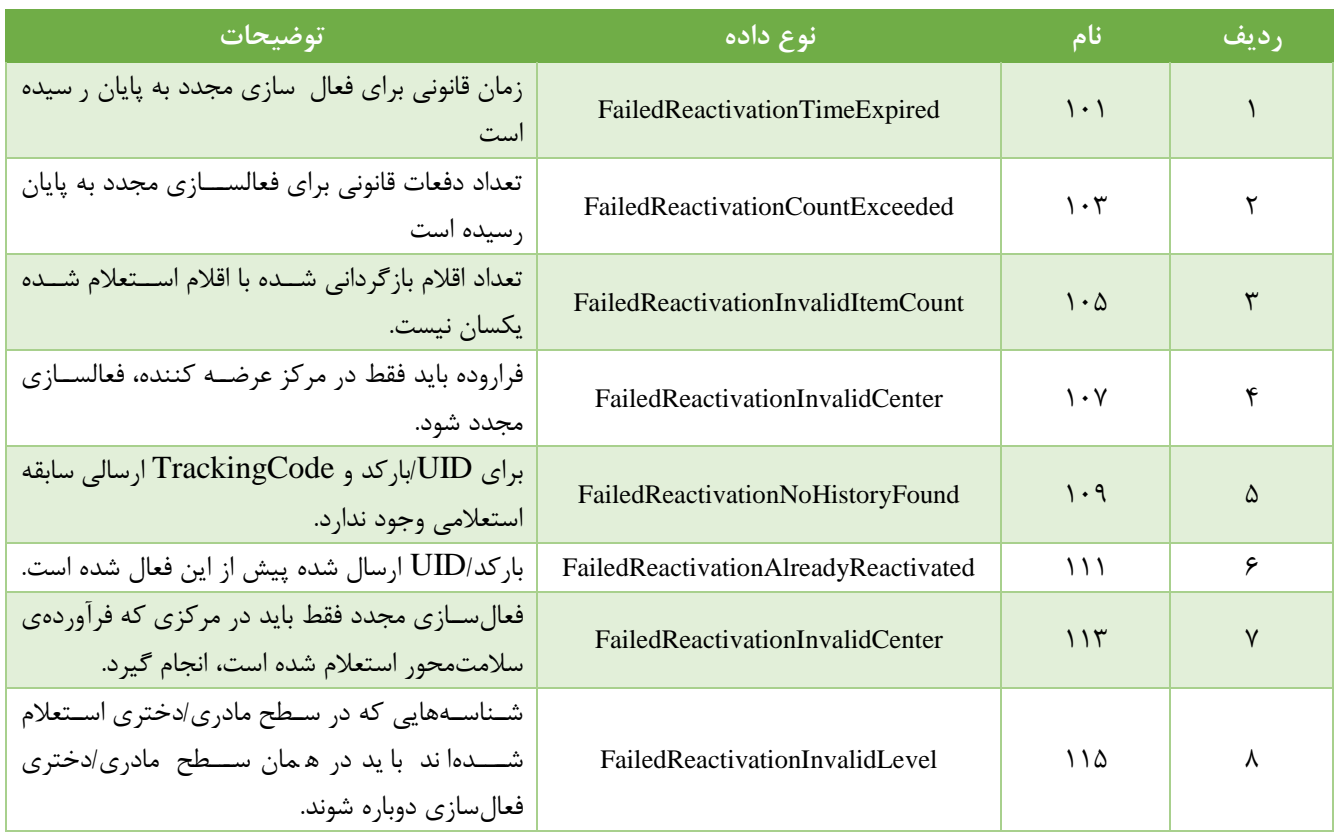

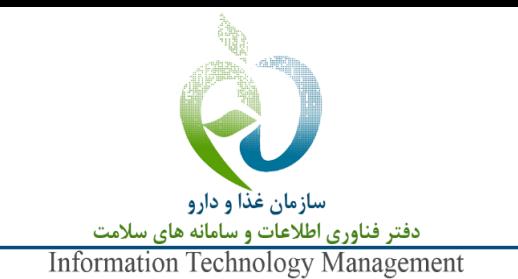

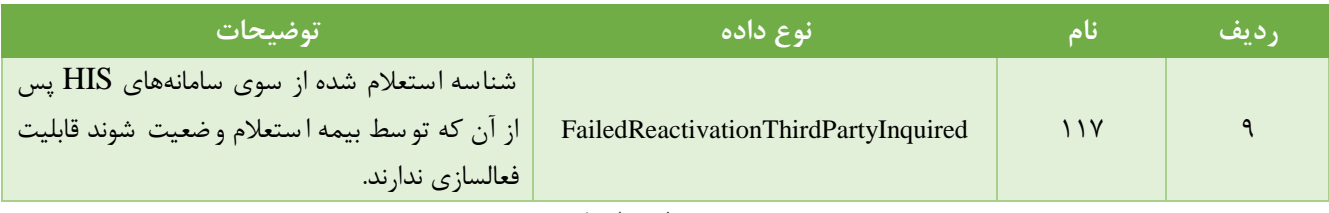

تدول شماره 8

## <span id="page-14-0"></span>-**7 متد بازیابی شناسه پیگیری فرآوردهی استعالم موفق شده** RecoverTrackingCode) GET(

کارکرد این متد بازیابی شـناسـه پیگیری( TrackingCode ) مربوط به شـناسـهی اسـتعلام موفق شـدهای اسـت که به دلیل بروز شـرایط پیشبینینشده از سوی مشتری دریافت یا ثبت نشده است. شرایط پیشبینی نشده شامل هرگونه رخداد غیرعادی در سمت سرویسدهنده، بستر انتقال و مشتری است. توجه داشته باشید که این متد صرفا میبایست توسط مشتری که استعلام اولیه را انجام داده، فرخوانی شود، در غیر این صورت پا سخ معتبر دریافت نمیگردد. به عبارت دیگر در صورتی که استعالم با نام کاربری A انجام شده باشد کاربر B در صورت فراخوانی این متد همیشه پاسخ نامعتبر دریافت میکند.

نحوهی عملکرد و پاسخدهی سرویس به شکل زیر است:

- اگر پاسخ استعالم شناسه از طریق سرویس CheckSingleBarcodeUid هر مقداری غیر از معتبر )کد 0( بوده استد پاسخی که از سوی این سرویس به عنوان TrackingCode دریافت میکنید 0 خواهد بود.
- اگر شناسهی مورد نظر شما با پاسخ 0 یا معتبر استعالم شده باشد ولی پس از آن از طریق سرویس ReactivateUid فعال شده باشد مقدار TrackingCode دریافتی 0 خواهد بود.
- در صـورتی که پاسـخ اسـتعلام شـناسـه معتبر بوده باشـد (در پایگاه داده تیتک) و پس از آن شـناسـه فعال نشـده باشـد آنگاه TrackingCode مربوط به آن استعالم بازگردانده میشود.

توجه: تنها زمانی از ایـن متـد اسـتفاده نماییـد کـه از عـدم دریافـت پاسـخ اطمینـان داشـته باشـید و از فرخـوانی ایـن متـد پـس از هـر درخواست اکیـدا خـودداری کنیـد. در صـورت فراخـوانی بـیش از حـد، دسترسـی شـما بـه صـورت خودکـار محـدود مـیشـود. توصـیه میشود با پشتیبانان سرویس مشورت نمایید.

در تدول 9 آرگومانهای ورودی این متد آمده است.

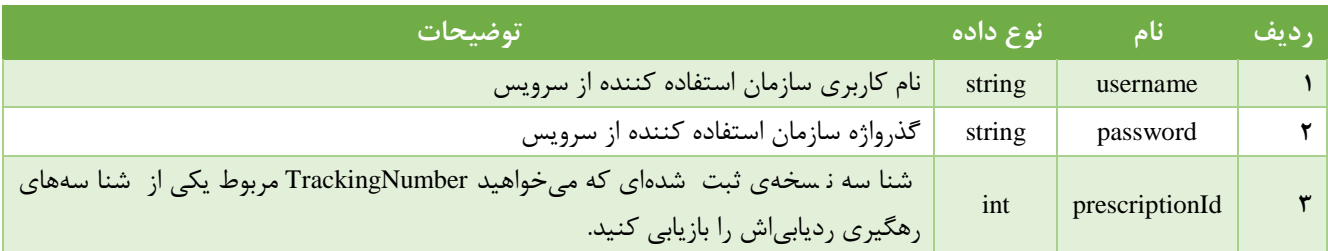

#### <span id="page-14-1"></span>**جدول 9 آرگومانهای ورودی متد بازیابی شناسهی پیگیری**

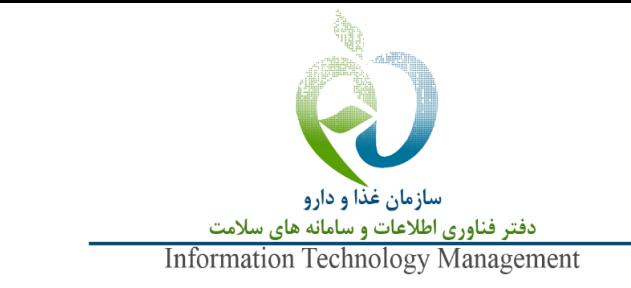

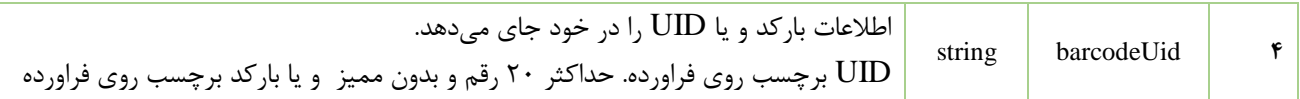

فیلدهای خروتی این متد مطابق تدول 10 است.

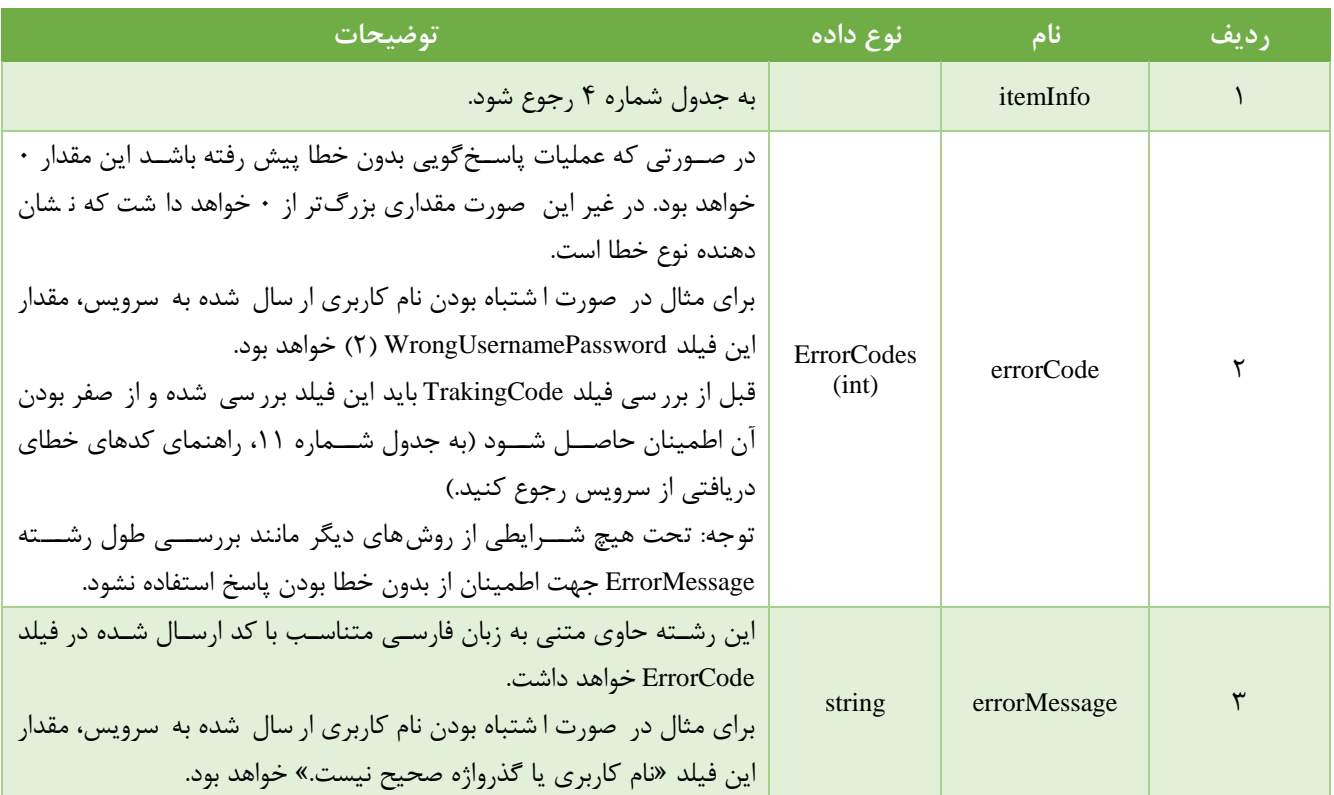

#### <span id="page-15-1"></span>**جدول 10 آرگومانهای خروجی متد بازیابی شناسهی پیگری**

## <span id="page-15-0"></span>-**8 متد دریافت اطالعات استعالم دیگر کاربران** ThirdPartyInquiryHistory**(** GET**)**

سازمانهای بیمهگر برای تایید شنا سههای ا ستعلام شده از طریق سامانههای HIS بیمار ستانی باید از این سرویس ا ستفاده کنند. پس از آنکه یک HIS بیمارستانی شناسهی فرآوردهی مشمول بیمهای را استعالم موفق کرد باید شناسهی نسخه )prescriptionId )و UID دریافتی از سامانهی تیتک را در اختیار سازمان بیمهگر مربوطه قرار دهد.

نحوهی عملکرد و پاسخدهی سرویس بدین شکل است است:

 اگر پا سخ ا ستعالم شنا سه از طریق سرویس CheckSingleBarcodeUid هر مقداری غیر از معتبر )کد 0( بوده با شدد پا سخی از متد بازنمیگردد.

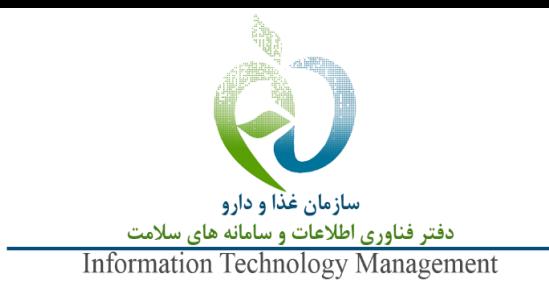

- اگر شنا سهی مورد نظر با پا سخ معتبر ا ستعالم شده با شد ولی پس از آن از طریق سرویس ReactivateUid فعال شده با شدد پاسخی از متد بازنمیگردد.
- در صورتی که پاسخ استعالم شناسه معتبر بوده باشد و پس از آن فعال نشده باشد آنگاه اطالعات مربوط به آن استعالم مطابق با تدول شماره 12 بازگردانده میشود.
	- مقدار TrackingCode همیشه صفر خواهد بود.

در تدول 11 آرگومانهای ورودی این متد آمده است.

#### **ردیف نام نوع داده توضیحات** 1 username string نام کاربری سازمان استفاده کننده از سرویس 2 password string گذرواژه سازمان استفاده کننده از سرویس Int prescriptionId  $\uparrow$ شنا سه ن سخهی ثبت شدهای که اطالعات ا ستعالم شنا سههای رهگیری و ردیابی آن مدنظر است. string uid  $\uparrow$ اطلاعات UID را در خود جای میدهد. UID برچسرب روی فراورده. حداکثر 20 رقم و بدون ممیز و یا بارکد شرناسره الصراقی روی فرآورده

#### <span id="page-16-0"></span>**جدول 11 آرگومانهای ورودی متد دریافت اطالعات استعالم دیگر کاربران**

#### <span id="page-16-1"></span>**جدول 12 آرگومانهای خروجی متد دریافت اطالعات استعالم دیگر کاربران**

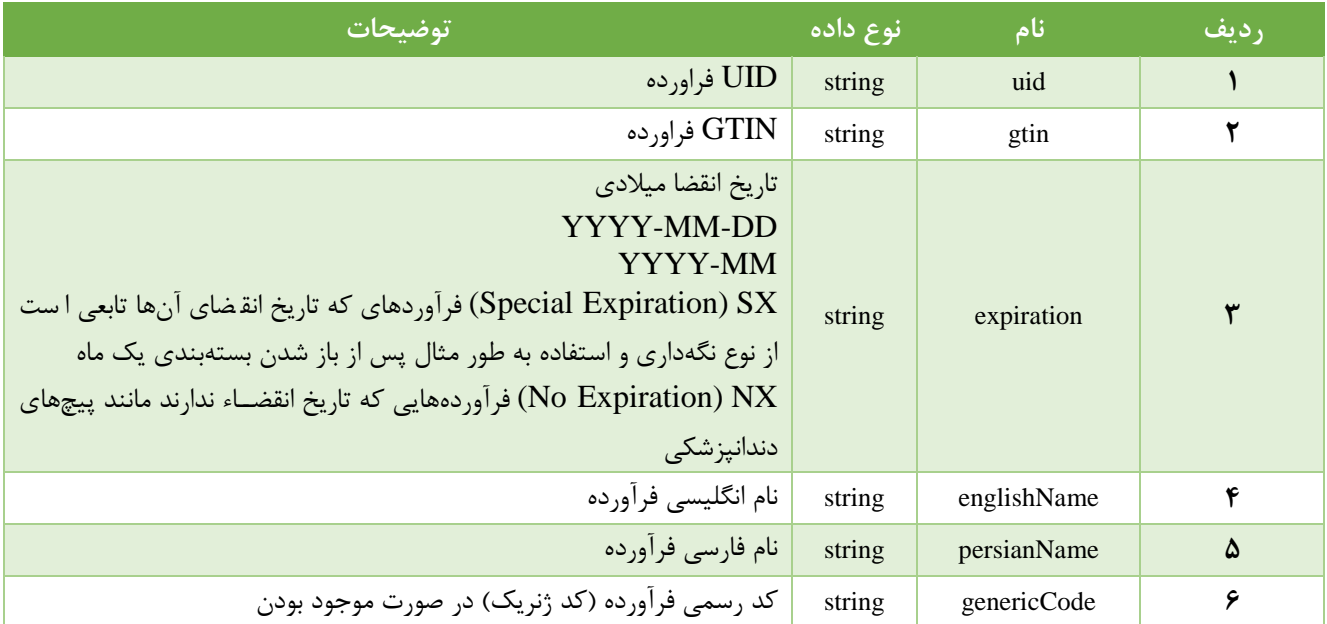

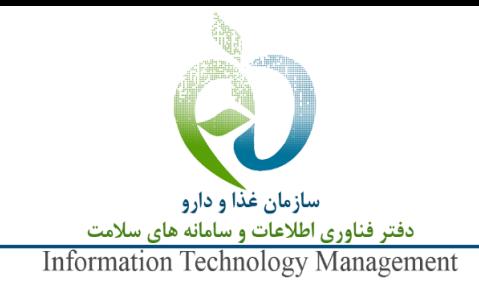

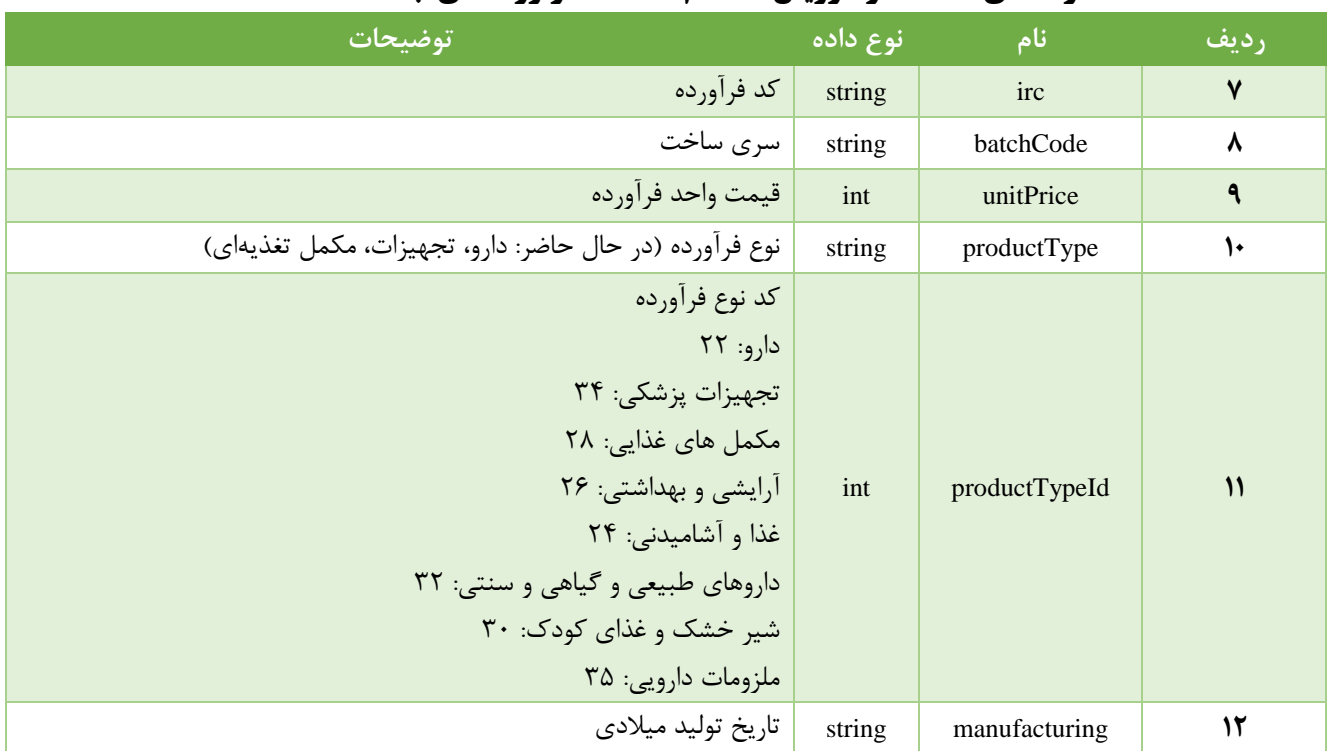

# <span id="page-17-0"></span>-**9 راهنمای کدهای خطای دریافتی از سرویس**

پا سخ همه متدهای سرویس در صورتی معتبر ا ست که ErrorCode دارای مقدار NoError یا 0 با شد. الزم ا ست پیش از انجام هر عملیاتی ابتدا این فیلد بررسی شود. این کدهای خطا در همه ی متدهای سرویس مشترک هستند.

<span id="page-17-1"></span>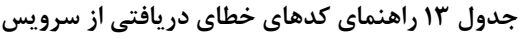

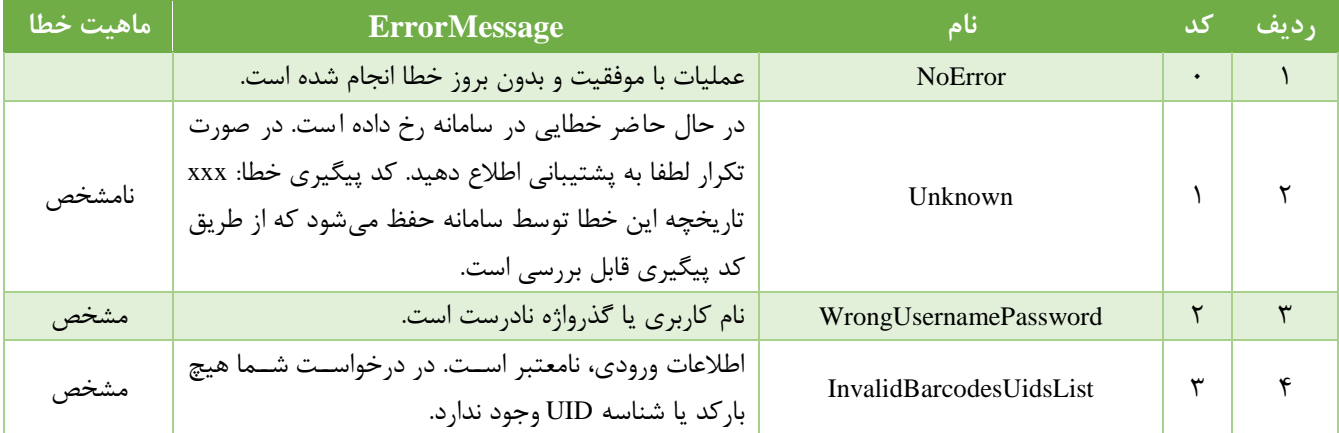

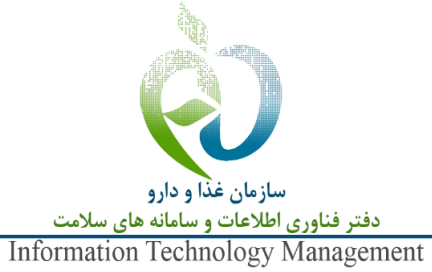

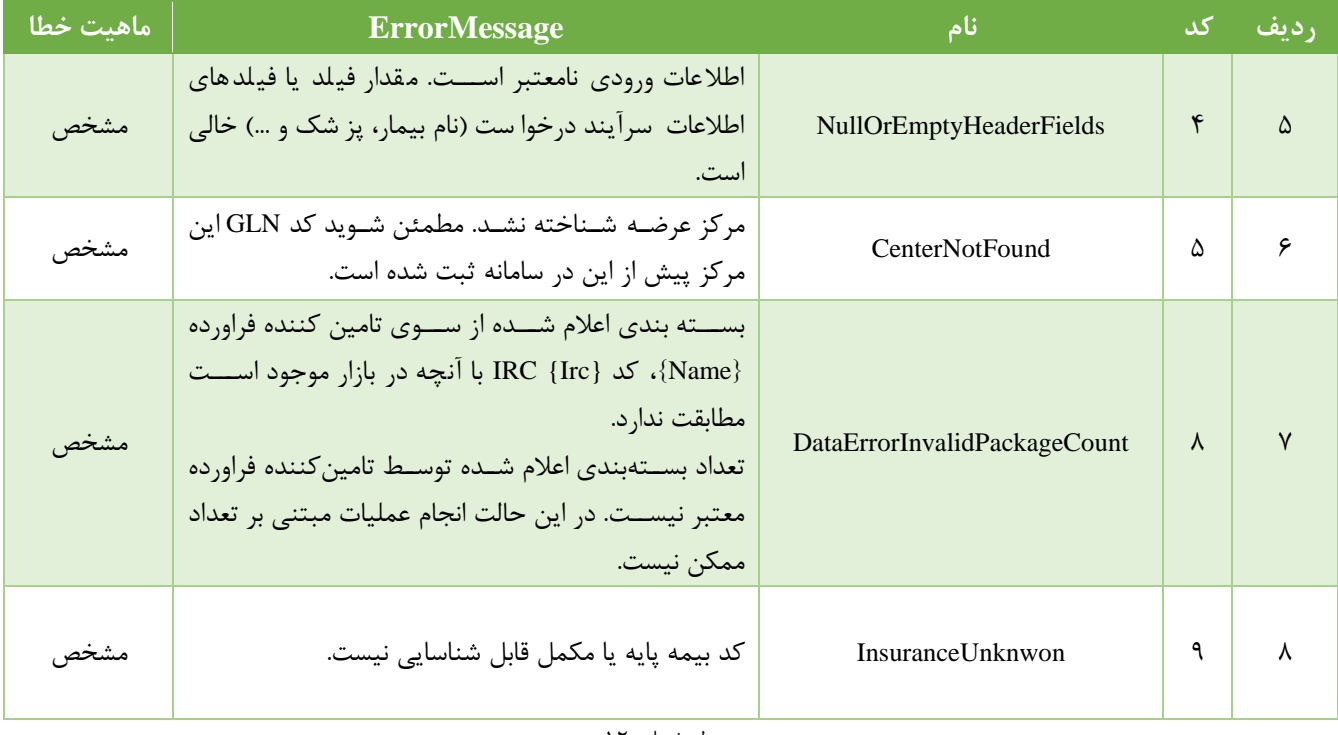

تدول شماره 12

# <span id="page-18-0"></span>-**10 فهرست کدهای شناسایی بیمهها)پایه،مکمل(**

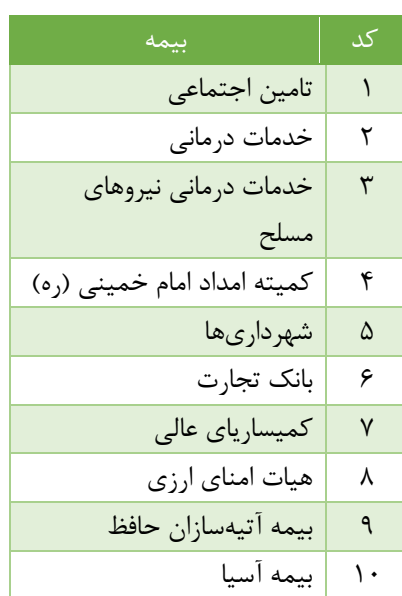

<span id="page-18-1"></span>**جدول 14 فهرست کدهای شناسایی بیمه**

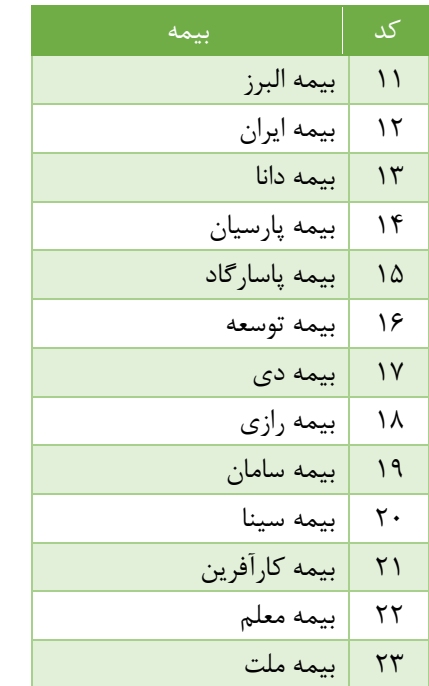

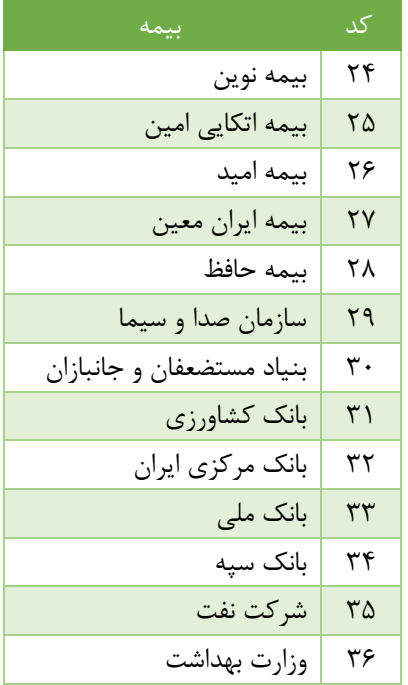

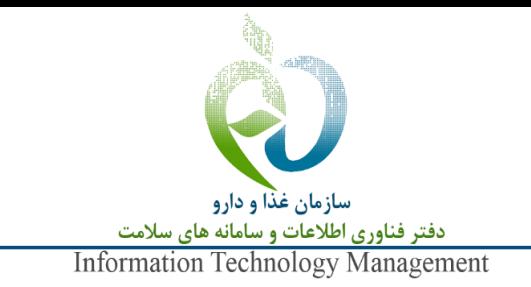

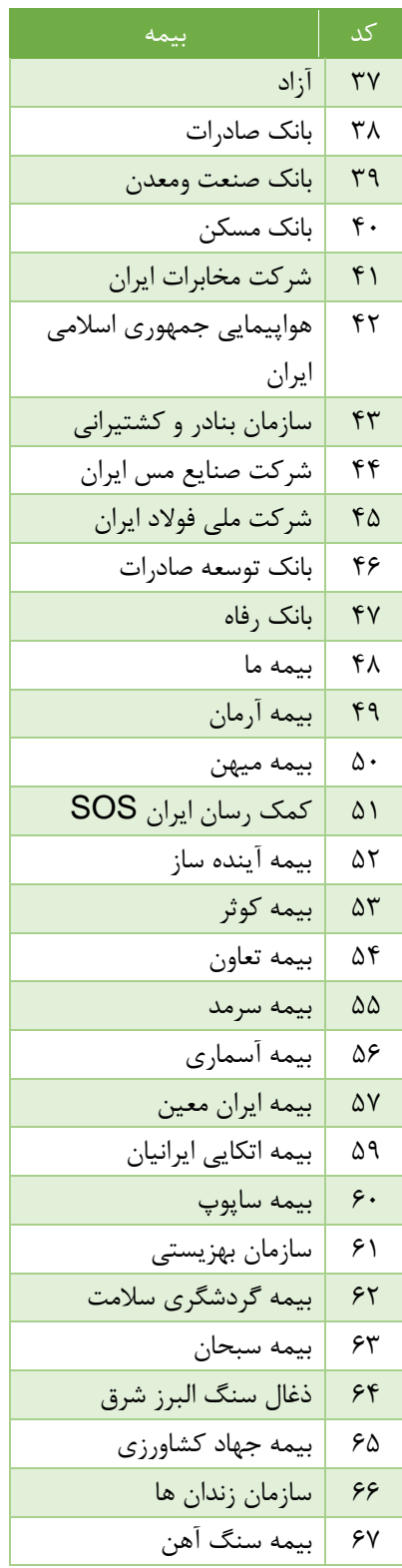

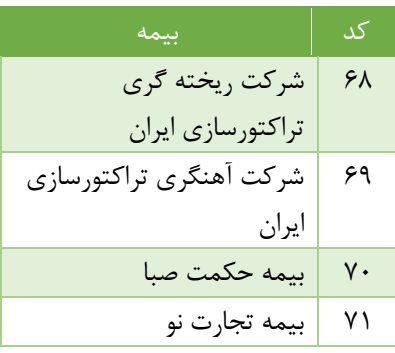